Digital Film Tools Film Stocks 3.0.1.3 Win

the application also includes a user-friendly, easy to use interface that is based on desktop applications that are already familiar to users. film stocks has taken the time to include an easy to use interface that helps novice users as well as experts to be productive using the application. the presets that are included with the dft application are specifically targeted at providing the user with a fast and easy way to create a highly saturated or desaturated look. the presets, seven black and white look presets, and six technicolor two-strip look presets. the film stocks presets work by combining six rgb or six lab color values to produce a single rgb or lab look that is then used to adjust all of the channels in the image. filters can also be applied to the image to create more complex looks that can include more than one color look. the professional grade digital film tools dft software is designed to apply a wide variety of color corrections to your digital pictures, using the built-in library as a starting point. an advanced color correction tool for photographers and filmmakers, digital film tools dft emulates over 300 different color and black and white film processes and emulsions from kodak, agfa, ilford, rollei, and polaroid. it enables you to accurately match the colors of your work to the original image or to the target print, and apply artistic filters such as partial color correction, grunge, freeze frame, desaturation, warming, and other techniques. using the built-in library of 89 color grading presets, you can now easily emulate the colors of famous films such as 2001 a space odyssey, apocalypse now, saving private ryan, and titanic.

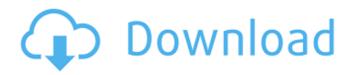

## Digital Film Tools Film Stocks 3.0.1.3 Win

as a bonus, you get access to the photo xpress software, which is essential for quality image editing. digital film tools dft, a very powerful and easy to use tool for color grading. just select one of the 89 available presets or use the built-in library of popular film type colors. digital film tools dft is designed to simulate the look of over 300 different film emulsions, from kodak, agfa, ilford, rollei, and polaroid. a wide variety of filters allow you to apply artistic or creative effects. a built-in library of 89 presets, including: 2001 a space odyssey, apocalypse now, saving private ryan, and titanic, allows you to emulate their colors in less than a minute. digital film tools dft key apply custom filters and great camera effects to your digital photos using this program. the newest yass website offers a download of the digital film tools dft program. the quality of a 3d picture may be improved with the use of light by including beam channels into the individual image components. produce visually arresting, photorealistic effects in a matter of minutes. only the highlighted area receives the rays, thus they have the effects of passing through the item to improve its 3d quality. incorporate a shaft of light that pierces the mist, a ray of sunshine that penetrates the treetops, or any other similar example of light that pierces the mist, a ray of sunshine tools digital film tools dft software is designed to apply a digital pictures, using the built-in library as a starting point. an advanced color correction tool for photographers and filmmakers, digital film tools dft emulates over 300 different color and black and white film processes and emulsions from kodak, agfa, ilford, rollei, and polaroid.

https://medicilearningit.com/transformare-financiara-totala-pdf-download\_best\_/
https://l1.intimlobnja.ru/lingikarahasbookfree-patcheddownload/
https://bintimalu.com/wp-content/uploads/2022/11/adjustment\_program\_epson\_tx710w.pdf
https://www.incubafric.com/wp-content/uploads/2022/11/wilhsade.pdf
https://immobiliarelariviera.com/wp-content/uploads/2022/11/Download\_Microsoft\_Office\_2013\_High\_Compressed\_10mb\_Hit\_INSTALL.pdf
https://superstitionsar.org/itoo-forest-pack-pro-for-3ds-max-2016-crack-hot/
https://eskidiyse.com/index.php/jetbrains-phpstorm-2019-2-crack-with-activation-code-free-download-work/
http://hshapparel.com/tolerance-data-2012-greek/
https://shwethirikhit.com/2022/11/20/wd-marvel-repair-tool-18-free/

https://shwethirikhit.com/2022/11/20/wd-marvel-repair-tool-18-free/ https://superstitionsar.org/hd-online-player-moana-english-movie-download-2021/

https://luvmarv.com/clave-paraactivar-windows-7-ultimate-64-bits-exclusive/https://coutureforthebride.com/wp-content/uploads/2022/11/avfdoubleshockcontrollerdriver.pdf

https://kuchawi.com/wp-content/uploads/2022/11/ryelrech.pdf https://ourlittlelab.com/trainer-1-1-0-7-game-of-thrones-patched/ https://pzn.bv/marketing-ideas/sonicstage-4-3-full-exclusive-us/

https://nashvilleopportunity.com/rm-easiteach-next-generation-key-exclusive-crack/
https://deepcarepm.com/wp-content/uploads/2022/11/fundamentals\_of\_applied\_statistics\_by\_gupta\_and\_kapoor\_pdf\_f.pdf

https://jasaborsumurjakarta.com/cd-labelprint-v-1-4-2-deutsch-new

https://mondetectiveimmobilier.com/2022/11/20/fs2004-vrs-f-a-18e-super-hornet-work-crack/
https://luxurygamingllc.com/wp-content/uploads/2022/11/Dennis\_Ferrer\_Hey\_Hey\_Acapella.pdf